## 国土地理院からの最新情報

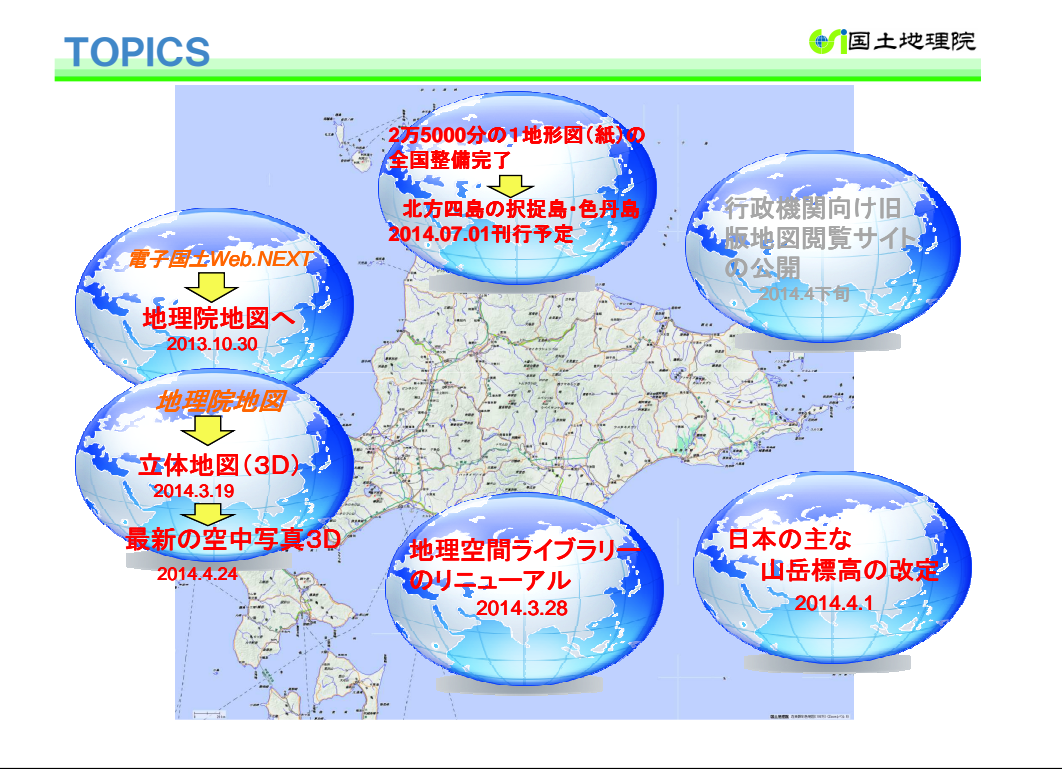

## **+ 国土地理院**

*Ministry of Land, Infrastructure, Transport and Tourism Geospatial Information Authority of Japan*

## 地理院地図3Dの閲覧方法

**+** 国土地理院

 立体地図を閲覧するには、Internet Explorer 11、Google Chrome、Firefox、Safari をご使用ください。

・ 地理院地図を開く(国土地理院HPから)から)<br>・ 地図 トの任音占でマウスの右ボタンを押す

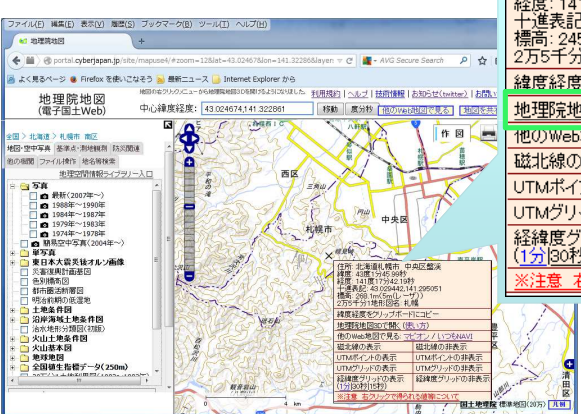

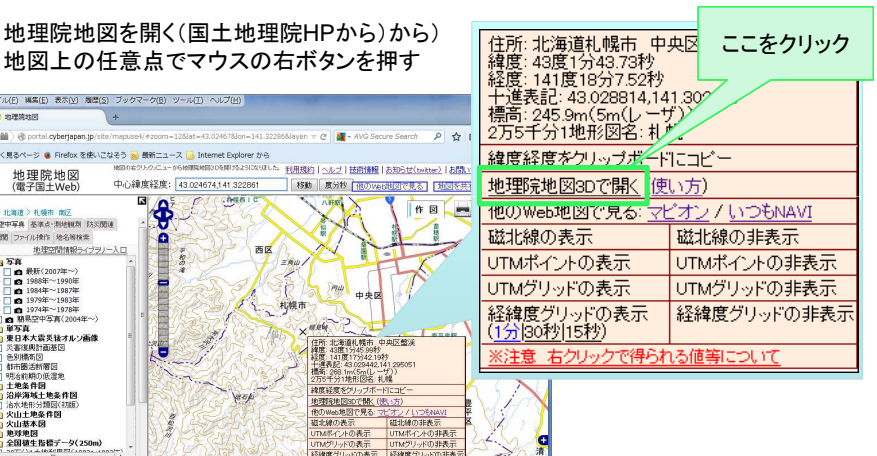

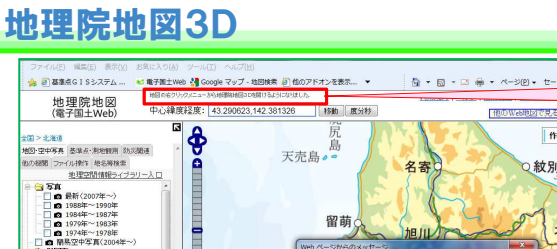

**+信**国土地理院

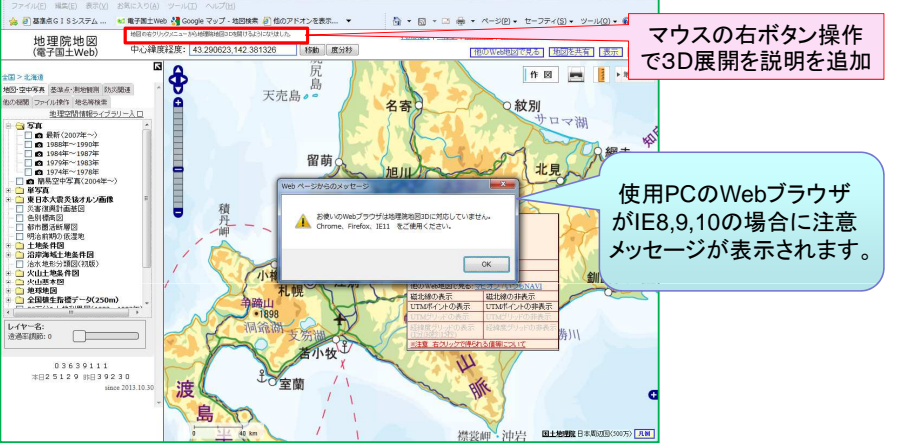

北方四島も立体的(3D)に閲覧できます。

## 地理院地図3Dの使い方説明

●信上地理院

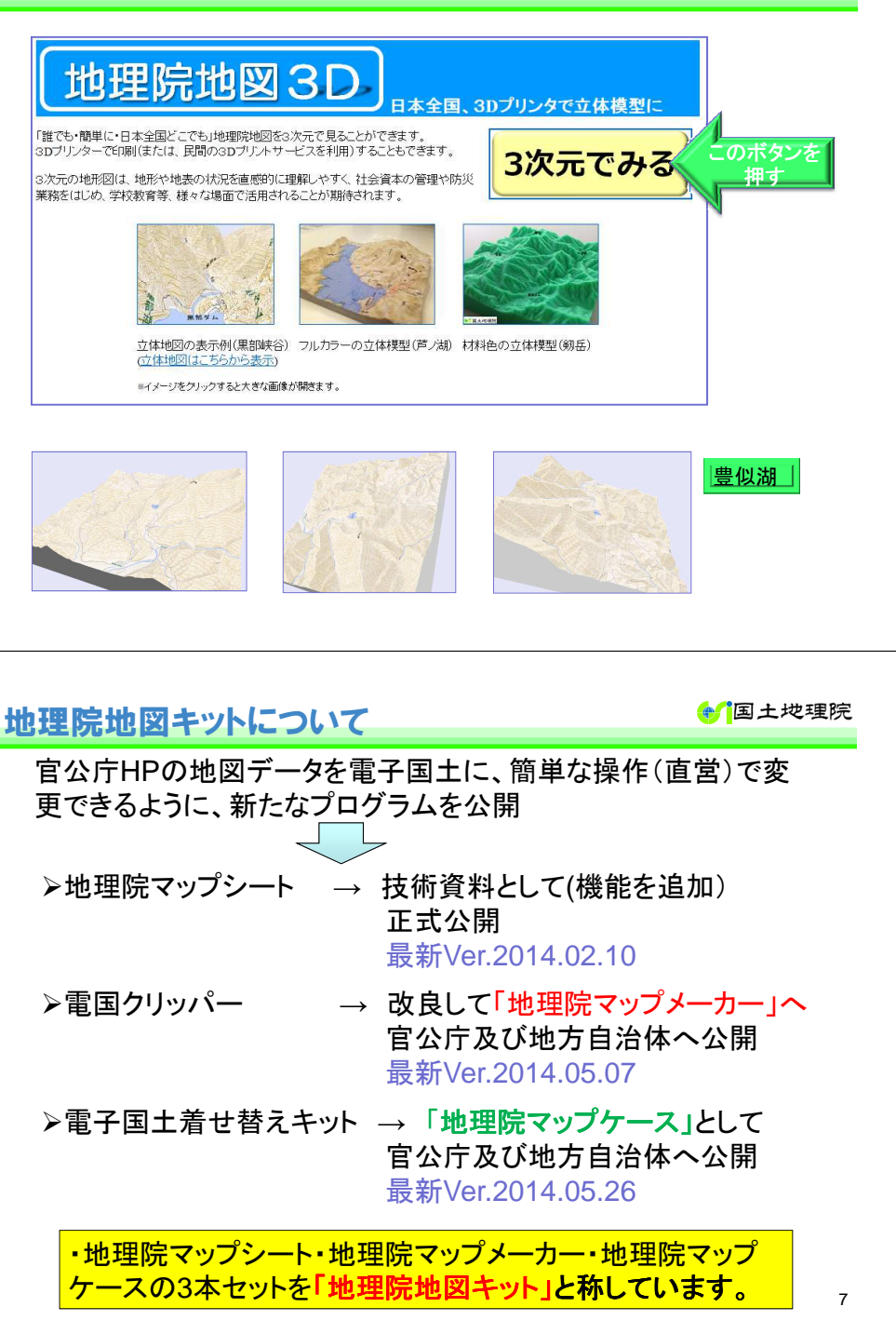

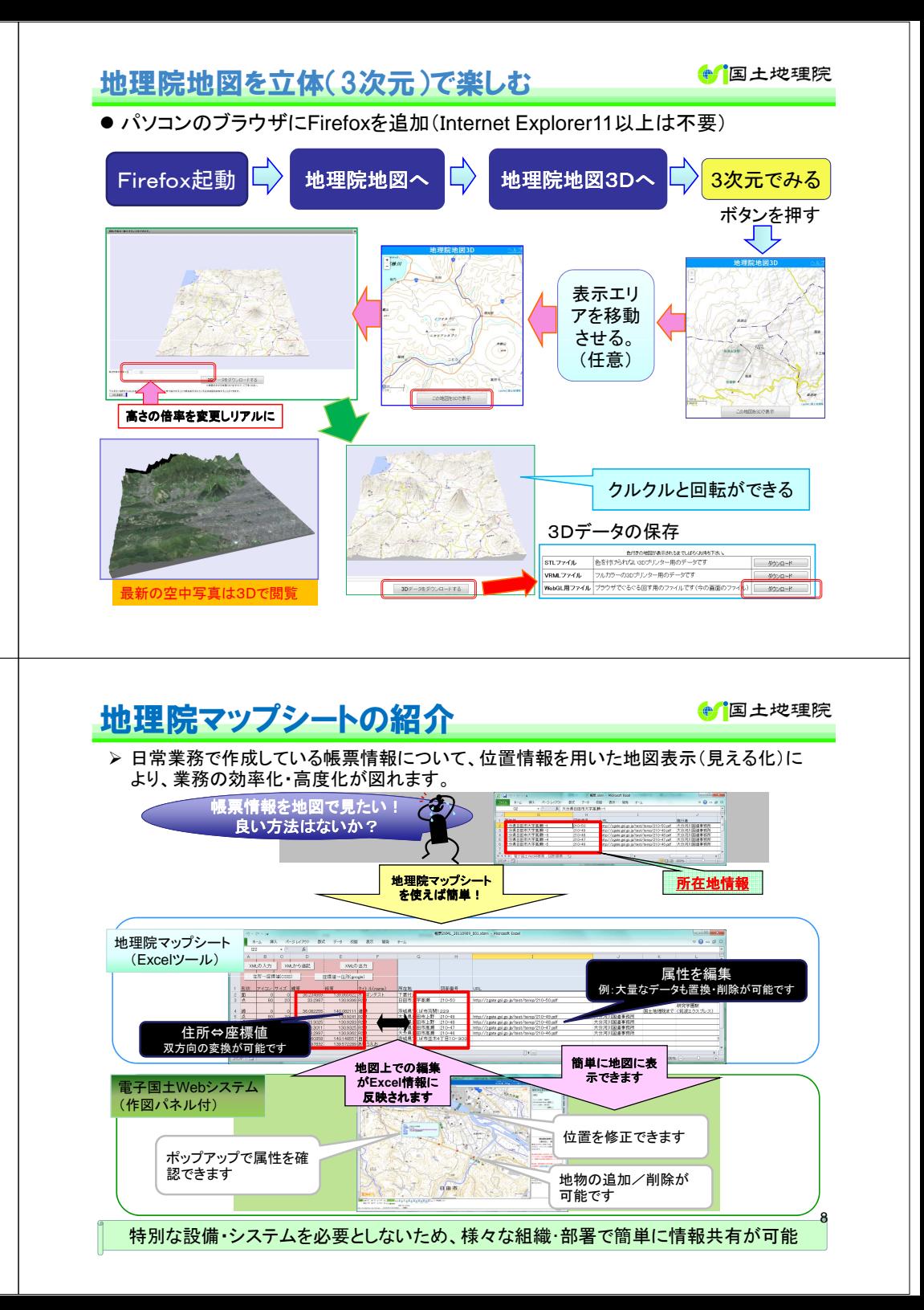

![](_page_2_Figure_0.jpeg)

![](_page_3_Figure_0.jpeg)